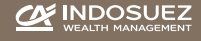

# UTILISER SA CARTE BANCAIRE EN TOUTE SÉCURITÉ

CA INDOSUEZ

Architects of Wealth

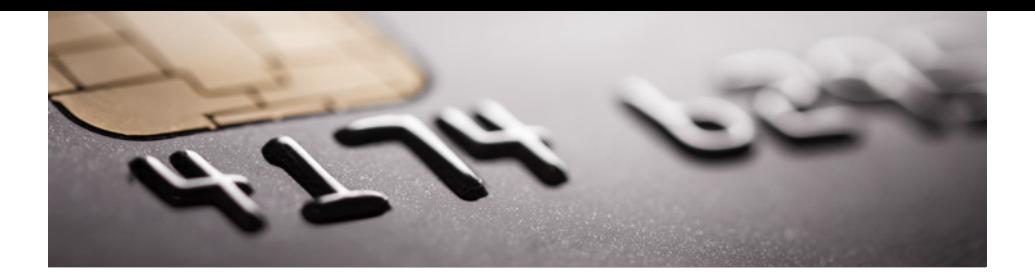

*La protection des opérations par carte bancaire requiert un degré élevé de sécurité, aussi bien dans le cadre d'un paiement que d'un retrait de proximité ou d'un paiement à distance. En tant que détenteur d'une carte bancaire, votre rôle est essentiel dans l'utilisation sécurisée de votre moyen de paiement.*

*L'objet de ce présent guide est de vous présenter les mesures de précaution de base à observer dans le cadre de l'utilisation de votre carte bancaire.*

NUMÉROS À RETENIR POUR FAIRE OPPOSITION, CONTACTER VOTRE CONCIERGERIE\* OU BÉNÉFICIER DE VOS SERVICES D'ASSURANCE ET D'ASSISTANCE (24/24 ET 7/7)

## Visa Infinite

*En France :* 01 41 85 90 90 *A l'étranger :* 00 33 1 41 85 90 90

# Visa Gold Business

*En France :* 01 49 37 80 59 *A l'étranger :* 00 33 1 49 37 80 59

\* La conciergerie est réservée uniquement aux titulaires de la carte Visa Infinite.

#### DÈS QUE VOUS RECEVEZ VOTRE CARTE :

- apposez votre signature au dos sur la partie prévue à cet effet,
- notez son numéro séparément pour faciliter une opposition rapide,
- détruisez votre ancienne carte en coupant en deux la puce et la piste magnétique.

Vous devrez éventuellement activer votre carte bancaire en effectuant un retrait d'espèces dans un distributeur automatique de billets (DAB) ou un paiement auprès d'un commerçant.

# *Utiliser sa carte bancaire en France aux distributeurs automatiques de billets (DAB) ou chez les commerçants*

## LES PRÉCAUTIONS À PRENDRE DE MANIÈRE GÉNÉRALE

- Ne notez nulle part votre code confidentiel (en particulier sur votre carte) ;
- Suivez les consignes indiquées à l'écran pour composer votre code confidentiel (vous disposez de trois essais). Vous validez votre code à l'aide du bouton « valider » (souvent marqué "V" ou "OK" en relief et de couleur verte). Vous pouvez corriger les chiffres tapés par erreur à l'aide du bouton « correction » (souvent marqué C, retour ou correction, en relief et de couleur jaune). Vous pouvez également annuler l'opération à l'aide du bouton « annuler » (souvent marqué « annuler », d'une croix, d'un A, en relief et de couleur rouge) ;
- Composez votre code à l'abri des regards : n'hésitez pas à vous pencher audessus du clavier et à le cacher avec votre autre main ;
- Ne vous laissez pas distraire par des inconnus vous proposant ou vous demandant de l'aide.

#### COMMENT PAYER PAR CARTE EN FRANCE?

- Vérifiez toujours le montant qui s'affiche sur le Terminal de Paiement (TPE) et non sur la caisse du commerçant. Puis, insérez votre carte et tapez votre code confidentiel.
- Pour un paiement sans contact possible en deçà d'un certain montant (50 euros maximum depuis mai 2020), approchez simplement votre carte du terminal de paiement (TPE).
- Au-delà d'un certain montant cumulé de paiements sans contact ou pour des raisons de sécurité, le terminal peut vous demander de saisir votre code confidentiel.
- Le commerçant vous remet un ticket. Gardez-le jusqu'à réception de votre relevé de compte où figure l'opération, afin de vérifier la concordance des montants.

#### *Attention*

**Avec le « sans contact », les paiements de petits montants par carte sont facilités. Néanmoins, un commerçant peut refuser les transactions de faibles montants s'il en informe ses clients par un affichage en magasin (ex : « montant minimum pour un paiement par carte : 5 euros »).**

#### PRÉ CAUTIONS À PRENDRE EN PARTICULIER AUX DISTRIBUTEURS AUTOMATIQUES DE BILLETS

- Vérifiez l'aspect extérieur du DAB, évitez si possible ceux qui vous paraissent étranges ou qui semblent avoir été altérés ;
- Si votre carte est avalée, entrez immédiatement dans l'agence pour le signaler. Si l'agence est fermée, faites immédiatement opposition sans attendre son ouverture ;
- Privilégiez les DAB de l'agence d'une banque, ou installés dans un sas.

# *Utiliser sa carte bancaire à l'étranger*

# LE PAIEMENT À L'ÉTR ANGER AVEC OU SANS SIGNATURE

Dans certains pays, il vous suffira de taper votre code confidentiel, comme en France. Dans d'autres, il vous sera demandé de signer la facture, et le commerçant comparera votre signature à celle apposée au dos de la carte.

Le paiement par carte sans contact est possible dans certains pays de la zone euro qui utilisent la même technologie, les plafonds peuvent en revanche être différents.

Outre les éléments indiqués précédemment, nous attirons votre attention sur certaines précautions de base à observer, précisées ci-après :

- Avant de partir :
	- Conservez hors de votre portefeuille les numéros qui vous seront nécessaires en cas de besoin :
		- Pour faire opposition ou joindre les services d'assistance (24/24 et 7/7) :

*En France :* 01 41 85 90 90 *A l'étranger :* 00 33 1 41 85 90 90

#### Visa Infinite Visa Gold Business

*En France :* 01 49 37 80 59 *A l'étranger :* 00 33 1 49 37 80 59

- Le numéro à 16 chiffres qui figure sur la carte.
- Sur place :
	- Au DAB, si vous remarquez un objet suspect, notamment sur la partie d'insertion de la carte et/ou sur le clavier de saisie du code (par exemple une surépaisseur), signalez le à la banque avant d'utiliser l'appareil ;
	- Ne vous séparez jamais de votre carte.
- Au retour :
	- Suivez attentivement vos comptes et réagissez rapidement en cas d'anomalie.

#### LORS DE PAIEMENTS SUR INTERNET, VOUS DEVEZ ADOPTER DES RÉFLEXES DE PRUDENCE QUANT À LA CONSERVATION ET À LA PROTECTION DES DONNÉES DE VOTRE CARTE BANCAIRE

- Vérifiez que le site est sécurisé (« https » devant l'adresse du site, cadenas fermé ou icône d'une clé dans le navigateur) ;
- Efforcez-vous de traiter avec un commerçant connu et réputé (vérifiez ses coordonnées : nom, adresse, téléphone, service clients...) ;
- Ne communiquez jamais votre code confidentiel que ce soit par téléphone, courriel ou sur un site Internet qui vous le demanderait ;
- Notez le montant exact et la date de la transaction pour vérifier le montant qui sera débité sur votre compte ;
- Vérifiez la confirmation reçue sur votre boîte mail après la transaction, notamment l'adresse de l'émetteur du mail ;
- Informez immédiatement votre Banquier si un débit ne correspond pas à l'achat effectué, ou si des achats sur Internet ont été effectués sans votre accord.

# LES SOLUTIONS SÉCURISÉES

Aujourd'hui des mécanismes permettent d'authentifier le titulaire de la carte lors d'un paiement sur Internet, c'est-à-dire de s'assurer que l'utilisateur est bien le détenteur légitime de la carte. CA Indosuez propose à ses clients le système 3D Secure :

- Lors de tout achat auprès d'un commerçant acceptant le système 3D Secure, après avoir saisi les 16 chiffres de votre numéro de carte, la date de validité et les 3 chiffres du cryptogramme visuel qui figure au dos de votre carte, vous serez automatiquement redirigé vers le site 3D Secure de CA Indosuez ;
- Un code à usage unique à 6 chiffres sera communiqué par CA Indosuez par SMS sur le numéro de téléphone portable renseigné dans nos fichiers clients ;
- Après avoir vérifié que ce code, associé au commerçant et au montant communiqué dans le SMS, correspond à votre achat, vous devrez le reporter sur le site 3D Secure ;
- Si le code saisi est correct, le commerçant vous confirmera le paiement de la transaction.

## A NOTER ÉGALEMENT

- Le service est ouvert à tous les titulaires de carte Visa Infinite ou Visa Gold Business. Il n'y a pas d'inscription préalable ;
- À tout moment, vous êtes guidé par les messages publiés à l'écran ;
- Veillez à mettre à jour vos coordonnées téléphoniques auprès de votre Banquier.

#### L'ENVIRONNEMENT / ÉOUIPEMENT ET LES BONNES PR ATIQUES SUR INTERNET

La sécurité des paiements en ligne passe également par la sécurité de l'ordinateur, du smartphone et des connexions liées. Il est indispensable de :

- Suivre les conseils de sécurité de votre fournisseur d'accès à Internet et télécharger régulièrement les mises à jour système ;
- Installer sur votre ordinateur, tablette ou smartphone un antivirus et un pare-feu efficaces avec des mises à jour automatiques ;
- En cas d'utilisation d'un réseau Wi-Fi, s'assurer que la configuration est sécurisée, et éviter de réaliser des transactions depuis un ordinateur ou un réseau Wi-Fi public ;
- Ne jamais répondre aux appels téléphoniques ou courriels vous demandant des données personnelles (numéro de carte, numéro de compte, identifiant, mot de passe, code...), relatives à votre banque en ligne ou à toute autre sollicitation. Le « phishing » est la principale arme des fraudeurs : les mails vous avertissant de la désactivation de votre carte/ou de votre compte ou d'un remboursement à venir sont d'emblée suspects, surtout s'ils vous invitent à saisir des informations personnelles en ligne ;
- Ne pas ouvrir et ne pas cliquer sur les liens contenus dans des courriels dont l'expéditeur vous est inconnu ;
- Modifier régulièrement vos mots de passe en évitant les moins sécurisés (date de naissance, prénoms des enfants...), mélanger majuscules, minuscules et chiffres.

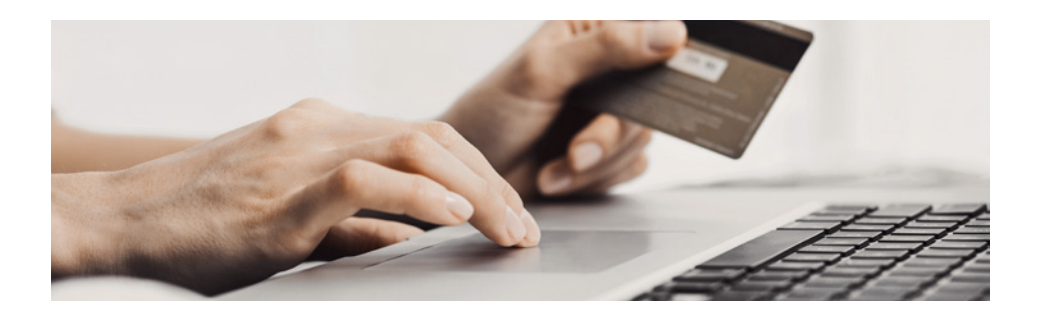

# QUE FAIRE SI

- Vous constatez une anomalie sur votre relevé de carte/compte ou votre espace personnel en ligne ?
	- Faites immédiatement opposition et contestez l'opération au plus tôt.
- Vous ne parvenez pas à effectuer la transaction ?
	- CA Indosuez dispose d'outils de surveillance et de détection de la fraude pour éviter au titulaire les désagréments liés aux utilisations frauduleuses de sa carte. Certains paiements sur Internet peuvent ainsi être refusés pour des raisons de sécurité ou réglementaires.

Enfin, si vous ne souhaitez pas faire d'achats à distance, sur Internet ou par téléphone, CA Indosuez vous offre la possibilité de désactiver cette fonctionnalité de votre carte. N'hésitez pas à solliciter votre Banquier pour toute question.

Pour plus d'information, nous vous invitons à consulter les sites de la Fédération Bancaire Française (http://www.fbf.fr/) et les Clés de la Banque (http://www.lesclesdelabanque.com) d'où proviennent certaines informations mentionnées dans le présent guide.

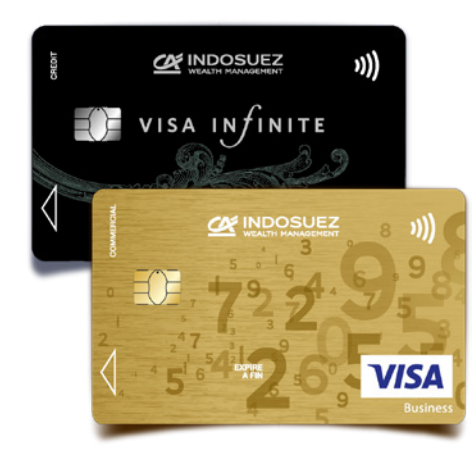

#### **CA Indosuez**

*Siège social :* 17, rue du Docteur Lancereaux T : +33 (0)1 40 75 62 62 75382 Paris cedex 08 France

www.ca-indosuez.com

Société anonyme au capital de 584 325 015 €. RCS Paris 572 171 635. Établissement de Crédit et Société de Courtage d'Assurances, immatriculée au Registre des intermédiaires en assurance sous le n° 07 004 759.